**SRI INDU COLLEGE OF ENGINEERING & TECHNOLOGY COMPUTER SCIENCE AND ENGINEERING**

# **COMPILER DESIGN**

# **LAB MANUAL**

 **SubjectCode: R20CSE 32L2 Regulations: R20**

**Class: III Year I Semester (CSE)**

 **Prepared By**

**D ROOPA Assistant Professor, CSE**

 **Department of Computer Science & Engineering**

# **SRI INDU COLLEGE OF ENGINEERING & TECHNOLOGY**

# **COMPUTER SCIENCE AND ENGINEERING**

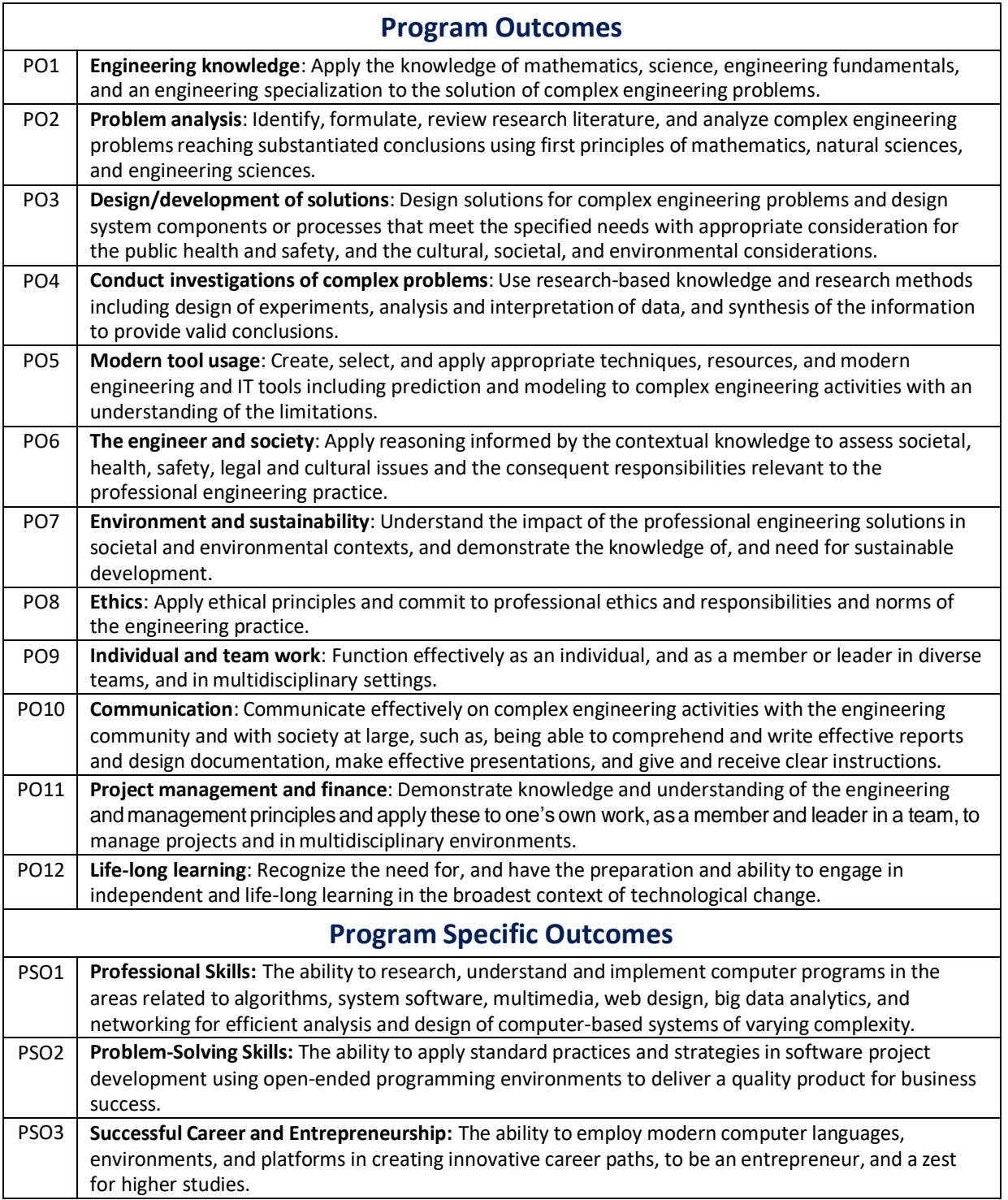

# **COMPILER DESIGN LAB SYLLABUS**

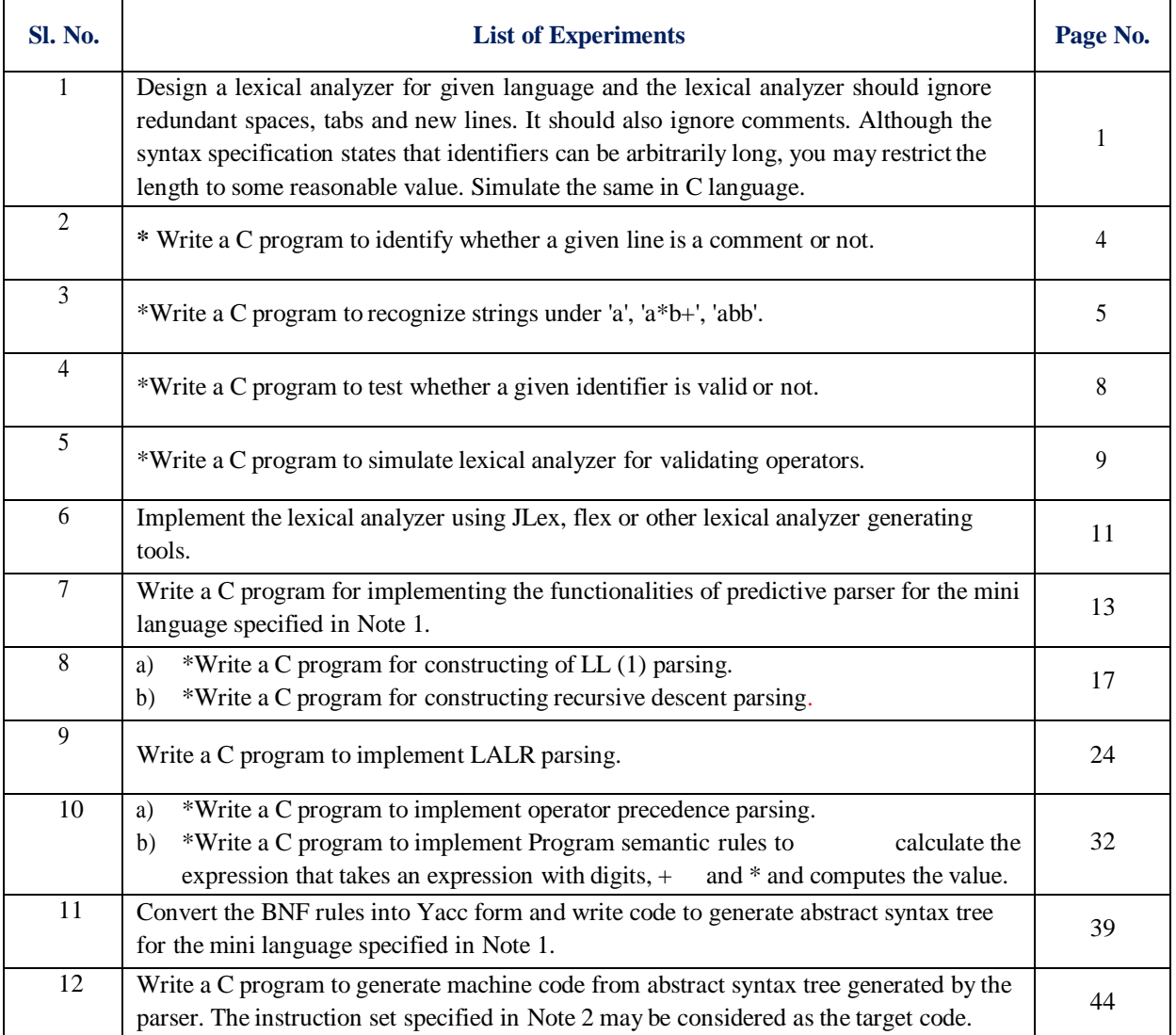

**\***Content beyond the University prescribed syllabi

**Note 1:** A simple language written in this language is

{ $int a[3], t1, t2;$  $T1=2;$  $A[0]=1; a[1]=2; a[t]=3;$ T2=-( a[2]+t1\*6)/(a[2]-t1); If t2>5then Print(t2) Else{ Int t3; T3=99; T2=25; Print(-t1+t2\*t3);/\*this is a comment on 2 lines\*/ }endif }

Comments(zero or more characters enclosed between the standard C/JAVA Style comment brackets/\*…\*/)can be inserted .The language has rudimentary support for1-dimenstional array,the declaration int a[3] declares an array of three elements,referenced as a[0],a[1] and a[2].Note also you should worry about the scopping of names.

#### **Note 2:**

Consider the following mini language, a simple procedural high –level language, only operating on integer data, with a syntax looking vaguely like a simple C crossed with pascal. The syntax of the language is defined by the following grammar.

```
<program>::=<block>
<block>::={<variable definition><slist>}
|\{\le slist>\}\<variabledefinition>::=int <vardeflist>
<vardec>::=<identifier>|<identifier>[<constant>]
<slist>::=<statement>|<statement>;<slist>
<statement>::=<assignment>|<ifstament>|<whilestatement>
|<block>|<printstament>|<empty>
<assignment>::=<identifier>=<expression>
|<identifier>[<expression>]=<expression>
<if statement>::=if<br/>bexpression>then<slist>else<slist>endif
|if<bexpression>then<slisi>endif
<whilestatement>::=while<bexpreession>do<slisi>enddo
<printstatement>:;=print(<expression>)
<expression>::=<expression>::=<expression><addingop><term>|<term>|<addingop>
<term>
<bexprssion>::=<expression><relop><expression>
\langlerelop>::=\langle|<=|==|>=|>|!=
<addingop>::=+|-
<term>::=<term><multop><factor>|<factor>
<Multop>::=*|/
<factor>::=<constant>|<identifier>|<identifier>[<expression>]
|(\langleexpression\rangle)
<constant>::=<digit>|<digit><constant>
```
<identifier>::=<identifier><letter or digit>|<letter>

<letter or digit>::=<letter>|<digit>

 $\langle$ letter $>:=$ a $|b|c|d|e|f|g|h|I|j|k|I|m|n|o|p|q|r|s|t|u|v|w|x|y|z|$ 

<digit>::=0|1|2|3|4|5|^|7|8|9

<empty>::=has the obvious meaning

# **ATTAINMENT OF PROGRAM OUTCOMES & PROGRAM SPECIFIC OUTCOMES**

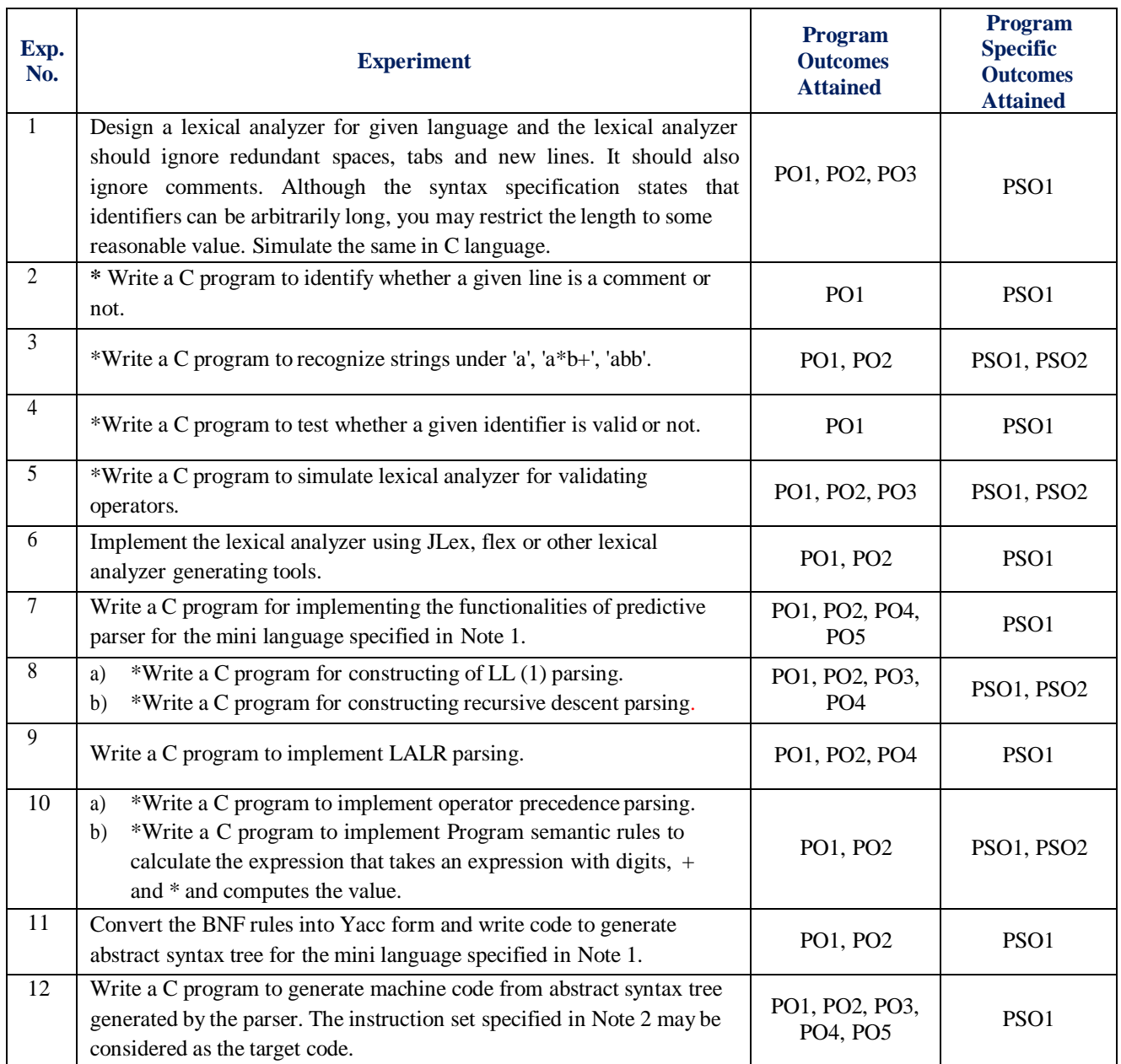

**\***Content beyond the University prescribed syllabi

# **COMPILER DESIGN LABORATORY**

## **OBJECTIVE:**

This laboratory course is intended to make the students experiment on the basic techniques of compiler construction and tools that can used to perform syntax-directed translation of a high-level programming language into an executable code. Students will design and implement language processors in C by using tools to automate parts of the implementation process. This will provide deeper insights into the more advanced semantics aspects of programming languages, code generation, machine independent optimizations, dynamic memory allocation, and object orientation.

## **OUTCOMES:**

Upon the completion of Compiler Design practical course, the student will be able to:

- 1. **Understand** the working of lex and yacc compiler for debugging of programs.
- 2. **Understand** and define the role of lexical analyzer, use of regular expression and transition diagrams.
- 3. **Understand** and use Context free grammar, and parse tree construction.
- 4. **Learn** & use the new tools and technologies used for designing a compiler.
- 5. **Develop** program forsolving parser problems.
- 6. **Learn** how to write programs that execute faster.

#### **OBJECTIVE:**

Design a lexical analyzer for given language and the lexical analyzer should ignore redundant spaces, tabs and new lines. It should also ignore comments. Although the syntax specification states that identifiers can be arbitrarily long, you may restrict the length to some reasonable value. Simulate the same in C language.

#### **RESOURCE:**

Turbo C ++

#### **PROGRAM LOGIC:**

1. Read the input Expression

- 2. Check whether input is alphabet or digits then store it asidentifier
- 3. If the input is is operator store it as symbol
- 4. Check the input for keywords

## **PROCEDURE:**

Go to debug  $\rightarrow$  run or press CTRL  $+$  F9 to run the program

#### **PROGRAM:**

#include<string.h>

#include<ctype.h>

#include<stdio.h>

void keyword(char str[10])

{

```
if(strcmp("for",str)==0||strcmp("while",str)==0||strcmp("do",str)==0||strcmp("int",str)==0||str
cmp("float",str)==0||strcmp("char",str)==0||strcmp("double",str)==0||strcmp("static",str)==0||strcmp("switch",str
)==0||strcmp("case",str)==0)
```
printf("\n%s is a keyword",str);

else

printf("\n%s is an identifier",str);

```
}
```
main()

{

```
FILE *f1,*f2,*f3;
char c,str[10],st1[10];
int num[100],lineno=0,tokenvalue=0,i=0,j=0,k=0;
printf("\nEnter the c program");/*gets(st1);*/
f1=fopen("input","w");
while((c=getchar())!=EOF)
        putc(c,f1);
fclose(f1);
f1=fopen("input","r");
f2=fopen("identifier","w");
f3=fopen("specialchar","w");
while((c=getc(f1))!=EOF) {
        if(isdigit(c))
         {
```
tokenvalue=c-'0';

```
}
                  else
                                    c = getc(f1);while(isdigit(c)) {
                                      tokenvalue*=10+c-'0';
                                      c = getc(f1);}
                                num[i++]=tokenvalue;
                                ungetc(c, f1);if(isalpha(c))
                              {
                                    putc(c,f2);
                                    c = getc(f1);while(isdigit(c)||isalpha(c)||c=='_'||c=='$')
                                       {
                                             putc(c,f2);
                                             c=getc(f1);
                                       }
                               }
                              else
                                    putc(' ',f2);
                                    ungetc(c, f1);if(c==' ||c==' \t)printf(" ");
                               else
                                    if(c=='\n^n)lineno++;
        }
fclose(f2);
fclose(f3);
fclose(f1);
                                    else
                                             putc(c,f3);
printf("\nThe no's in the program are");
for(j=0;j<i;j++)
printf("%d",num[j]);
printf("\n");
f2=fopen("identifier","r");
printf("The keywords and identifiersare:");
while((c=getc(f2))!=EOF) {
          if(c!='')
         str[k++]=c;else
                   {
                  str[k]=\0';
                   keyword(str);
                   k=0; }
```
 $k=0$ ;

}

fclose(f2);

f3=fopen("specialchar","r");

printf("\nSpecial characters are");

 $while((c=getc(f3))!=EOF)$ 

printf("%c",c);

printf( $"\n|$ n");

fclose(f3);

printf("Total no. of lines are:%d",lineno);

}

## **PRE LAB QUESTIONS**

- 1. What is token?
- 2. What is lexeme?
- 3. What is the difference between token and lexeme?
- 4. Define phase and pass?
- 5. What is the difference between phase and pass?
- 6. What is the difference between compiler and interpreter?

## **LAB ASSIGNMENT**

- 1. Write a program to recognize identifiers.
- 2. Write a program to recognize constants.
- 3. Write a program to recognize keywords and identifiers.
- 4. Write a program to ignore the comments in the given input source program.

## **POST LAB QUESTIONS**

- 1. What is lexical analyzer?
- 2. Which compiler is used for lexical analyzer?
- 3. What is the output of Lexical analyzer?
- 4. What is LEX source Program?

## **INPUT & OUTPUT:**

## **Input:**

```
Enter Program $ for termination:
 {
 int a[3],t1,t2;
 t1=2; a[0]=1; a[1]=2; a[t1]=3;
 t2 = -(a[2]+t1*6)/(a[2]-t1);if t2>5 then
 print(t2);else {
   int t3;
   t3=99;
   t2=-25;
   print(-t1+t2*t3); /* this is a comment on 2 lines */} endif
    }
   $
```
## **Output:**

Variables : a[3] t1 t2 t3 Operator :  $- + * /$ Constants : 2 1 3 6 5 99 -25 Keywords : int if then else endif Special Symbols : , ; ( ) { } Comments : this is a comment on 2 lines

#### **OBJECTIVE:**

**\*** Write a C program to identify whether a given line is a comment or not.

### **RESOURCE:**

Turbo C++

## **PROGRAM LOGIC:**

Read the input string.

Check whether the string is starting with '/' and check next character is '/' or'\*'.

If condition satisfies print comment.

Else not a comment.

## **PROCEDURE:**

Go to debug  $\rightarrow$  run or press CTRL + F9 to run the program.

## **PROGRAM:**

```
#include<stdio.h>
     #include<conio.h>
     void main() {
       char com[30];
       int i=2, a=0;
       clrscr();
       printf("\n Enter comment:");
       gets(com);
       if(com[0]=='/') {
                         if(com[1]=='/')
                          printf("\n It is a comment");
                         else if(com[1]=='*') {
                                           for (i=2; i<=30; i++){
                                                     if(com[i]=='*'&&com[i+1]=='/')
                                                    {
                                                            printf("\n It is a comment");
                                                            a=1;
                                                            break; }
                                  }
                         else
                                                   else
                                                   continue; }
                                           if(a == 0)printf("\n It is not a comment");
                 }
       else
                         printf("\n It is not a comment");
                printf("\n It is not a comment");
        getch(); }
INPUT & OUTPUT:
     Input: Enter comment: //hello
     Output: It is a comment
     Input: Enter comment: hello
     Output: It is not a comment
```
## **OBJECTIVE:**

\*Write a C program to recognize strings under 'a\*', 'a\*b+', 'abb'.

## **RESOURCE:**

Turbo C++

## **PROGRAM LOGIC:**

By using transition diagram we verify input of the state.

If the state recognize the given pattern rule.

Then print string is accepted under  $a^*/a^*b+/-$  abb.

Else print string not accepted.

## **PROCEDURE:**

Go to debug  $\rightarrow$  run or press CTRL + F9 to run the program.

## **PROGRAM:**

{

```
#include<stdio.h>
#include<conio.h>
#include<string.h>
#include<stdlib.h>
void main()
          char s[20],c;
          int state=0,i=0;
          clrscr();
          printf("\n Enter a string:");
          gets(s);
          while(s[i]!=\'0)
                   {
                            switch(state)
                                      {
                                               case 0: c=s[i++];if(c=='a')state=1;
                                                      else if(c=='b')
                                                                 state=2;
                                                      else
                                                       state=6;
                                                break;
                                      case 1: c=s[i++];if(c=='a')state=3;
```

```
else if(c=='b')
                         state=4;
                 else
                 break;
        case 2: c=s[i++];
                         state=6;
                 if(c=='a')state=6;
                 else if(c=='b')
                          state=2;
                 else
                 break;
                          state=6;
          case 3: c=s[i++];
                  if(c=='a')state=3;
                 else if(c=='b')
                           state=2;
                 else
                break;
        case 4: c=s[i++];
                         state=6;
                 if(c=='a')state=6;
                else if(c=='b')
                          state=5;
                 else
                 break;
        case 5: c=s[i++];if(c=='a')state=6;
                          state=6;
                else if(c=='b')
                          state=2;
                 else
                          state=6;
                          break;
        case 6: printf("\n %s is not recognised.",s);
                exit(0);}
```

```
6
```
}

I f(state==1)

printf("\n %s is accepted under rule 'a'",s); else if((state==2)||(state==4)) printf("\n %s is accepted under rule 'a\*b+"',s); else if(state==5) printf("\n %s is accepted under rule 'abb'",s); getch();

}

## **INPUT & OUTPUT: Input :**

Enter a String: aaaabbbbb

## **Output:**

aaaabbbbb is accepted under rule 'a\*b+'

Enter a string: cdgs

cdgs is not recognized

#### **OBJECTIVE:**

\*Write a C program to test whether a given identifier is valid or not

#### **RESOURCE:**

Turbo C++

## **PROGRAM LOGIC:**

Read the given input string.

Check the initial character of the string is numerical or any special character except '\_' then print it is not a valid identifier.

Otherwise print it as valid identifier if remaining characters of string doesn't contains any special characters except '.

## **PROCEDURE:**

Go to debug  $\rightarrow$  run or press CTRL + F9 to run the program.

#### **PROGRAM:**

```
#include<stdio.h>
      #include<conio.h>
      #include<ctype.h>
      void main()
      {
                char a[10];
                 int flag, i=1;
                 clrscr();
                 printf("\n Enter an identifier:");
                 gets(a);
                if(isalpha(a[0]))
                          flag=1;
                 else
                          printf("\n Not a valid identifier");
                while(a[i]!='\0')
                 {
                           if(!isdigit(a[i])&&!isalpha(a[i]))
                          {
                                   flag=0;
                                   break;
                          }
                         i++;
                 }
                 ifflag==1)printf("\n Valid identifier");
                getch();
      }
INPUT & OUTPUT:
      Input: Enter an identifier: first
      Output:
         Valid identifier
        Enter an identifier:1aqw
```
Not a valid identifier

## **OBJECTIVE:**

\*Write a C program to simulate lexical analyzer for validating operators.

#### **RESOURCE:**

Turbo C++

## **PROGRAM LOGIC :**

Read the given input.

If the given input matches with any operator symbol.

Then display in terms of words of the particular symbol.

Else print not a operator.

#### **PROCEDURE:**

Go to debug  $\rightarrow$  run or press CTRL + F9 to run the program.

## **PROGRAM:**

{

```
#include<stdio.h>
#include<conio.h>
void main()
          char s[5];
          clrscr();
          printf("\n Enter any operator:");
          gets(s);
          switch(s[0])
         {
          case'>': if(s[1]=='=')
                  printf("\n Greater than or equal");
                  else
                  printf("\n Greater than");
                  break;
          case' < ': if(s[1]=='=')
                  printf("\n Less than or equal");
                  else
                  printf("\nLess than");
                  break;
         case'=': if(s[1]=='=')
                   printf("\nEqual to");
                  else
                  printf("\nAssignment");
                  break;
         case'!': if(s[1]=='=')
                  printf("\nNot Equal");
                  else
                   printf("\n Bit Not");
                  break;
         case'&': if(s[1]=='&')
                   printf("\nLogical AND");
                  else
                  printf("\n Bitwise AND");
                  break;
          case'|': if(s[1]=='|')
                  printf("\nLogical OR");
```

```
else
         printf("\nBitwise OR");
         break;
case'+': printf("\n Addition");
         break;
case'-': printf("\nSubstraction");
         break;
case'*': printf("\nMultiplication");
         break;
case'/': printf("\nDivision");
         break;
case'%': printf("Modulus");
         break;
default: printf("\n Not a operator");
}
getch();
```
## **INPUT & OUTPUT:**

## **Input**

}

Enter any operator: \*

## **Output**

Multiplication

#### **OBJECTIVE:**

Implement the lexical analyzer using JLex, flex or other lexical analyzer generating tools.

## **RESOURCE:**

Linux using Putty

#### **PROGRAM LOGIC:**

Read the input string. Check whether the string is identifier/ keyword /symbol by using the rules of identifier and keywords using LEX Tool

#### **PROCEDURE:**

Go to terminal .Open vi editor ,Lex lex.l , cc lex.yy.c , ./a.out

#### **PROGRAM:**

```
/* program name is lexp.l */
%{
/* program to recognize a c program */
int COMMENT=0;
%}
identifier [a-zA-Z][a-zA-Z0-9]*
%%
#.* { printf("\n%s is a PREPROCESSOR DIRECTIVE",yytext);}
int |float |char |double |while |for |do |if |break |continue |void |switch |case |long |struct |const |typedef |return
|else |goto {printf("\n\t%s is a KEYWORD",yytext);}
"/*" {COMMENT = 1;}/*{printf("\n\n\t%s is a COMMENT\n",yytext);}*/
"*/" {COMMENT = 0;}/* printf("\n\n\t%s is a COMMENT\n",yytext);}*/
{identifier}\( {if(!COMMENT)printf("\n\nFUNCTION\n\t%s",yytext);}
{ {if(!COMMENT) printf("\n BLOCK BEGINS");}
} {if(!COMMENT) printf("\n BLOCK ENDS");}
{identifier}(\[[0-9]*\])? {if(!COMMENT) printf("\n %s IDENTIFIER",yytext);}
".*\" {if(!COMMENT) printf("\n\t%s is a STRING",yytext);}
[0-9]+ {if(!COMMENT) printf("\n\t%s is a NUMBER", yytext); }
\{if(!COMMENT) print(f"\n't"); ECHO; printf("\n"); \}( ECHO;
{if(!COMMENT)printf("\n\t%s is an ASSIGNMENT OPERATOR",yytext);}
\langle \rangle = |\rangle = |\langle \rangle| = | {if(!COMMENT) printf("\n\t%s is a RELATIONAL OPERATOR",yytext);}
%%
int main(int argc,char **argv)
{
if (\text{argc} > 1){
FILE *file;
file = fopen(argv[1], "r");if(!file)
{
printf("could not open %s \n",argv[1]);
exit(0);}
yyin = file;}
yylex();
```

```
printf("\ln\ln");
return 0;
} int yywrap()
{
return 0;
}
```
## **PRE LAB QUESTIONS:**

- 1. List the different sections available in LEX compiler?
- 2. What is an auxiliary definition?
- 3. How can we define the translation rules?
- 4. What is regular expression?
- 5. What is finite automaton?

## **LAB ASSIGNMENT:**

- 1. Write a program that defines auxiliary definitions and translation rules of Pascal tokens?
- 2. Write a program that defines auxiliary definitions and translation rules of C tokens?
- 3. Write a program that defines auxiliary definitions and translation rules of JAVA tokens

#### **POST LAB QUESTIONS:**

- 1. What is Jlex?
- 2. What is Flex?
- 3. What is lexical analyzer generator?
- 4. What is the input for LEX Compiler?
- 5. What is the output of LEX compiler?

### **6.6 INPUT & OUTPUT:**

**Input** \$vi var.c #include<stdio.h> main() {

int a,b; }

## **Output**

\$lex lex.l \$cc lex.yy.c \$./a.out var.c #include<stdio.h> is a PREPROCESSOR DIRECTIVE **FUNCTION** main (  $\lambda$ BLOCK BEGINS int is a KEYWORD a IDENTIFIER b IDENTIFIER BLOCK ENDS

#### **OBJECTIVE:**

Write a C program for implementing the functionalities of predictive parser for the mini language specified in Note 1.

## **RESOURCE:**

Turbo C++

#### **PROGRAM LOGIC:**

Read the input string.

By using the FIRST AND FOLLOW values.

Verify the FIRST of non terminal and insert the production in the FIRST value

If we have any @ terms in FIRST then insert the productions in FOLLOW values

Constructing the predictive parser table

#### **PROCEDURE:**

Go to debug  $\rightarrow$  run or press CTRL + F9 to run the program.

#### **PROGRAM:**

#include<stdio.h> #include<conio.h> #include<string.h> char prol[7][10]={"S","A","A","B","B","C","C"}; char pror[7][10]={"A","Bb","Cd","aB","@","Cc","@"}; char prod[7][10]={"S->A","A->Bb","A->Cd","B->aB","B->@","C->Cc","C->@"}; char first[7][10]={"abcd","ab","cd","a@","@","c@","@"}; char follow[7][10]={"\$","\$","\$","a\$","b\$","c\$","d\$"}; char table[5][6][10]; numr(char c)

```
{
```
switch(c)

{

case 'S': return 0; case 'A': return 1;

```
case 'B': return 2;
```
case 'C': return 3;

case 'a': return 0;

case 'b': return 1;

case 'c': return 2;

case 'd': return 3;

```
case '$': return 4;
```
}

```
return(2);
```

```
void main()
```
{

}

int i,j,k;

clrscr();

 $for(i=0;i<5;i++)$ 

 $for(j=0;j<6;j++)$ 

strcpy(table[i][j]," ");

printf("\nThe following is the predictive parsing table for the following grammar:\n");

```
for(i=0;i<7;i++)
```
printf("%s\n",prod[i]);

printf("\nPredictive parsing table is\n");

fflush(stdin);

```
for(i=0;i<7;i++)
```
{

k=strlen(first[i]);

```
for(j=0;j<10;j++)
```

```
if(first[i][j] != '@')
```
strcpy(table[numr(prol[i][0])+1][numr(first[i][j])+1],prod[i]);

## }

```
for(i=0;i<7;i++)
```

```
{
```

```
if(strlen(pror[i])==1)
{
if(pror[i][0]=='@')
```

```
{
```
k=strlen(follow[i]);

```
for(j=0;j < k;j++)
```
strcpy(table[numr(prol[i][0])+1][numr(follow[i][j])+1],prod[i]);

} } } strcpy(table[0][0]," "); strcpy(table[0][1],"a"); strcpy(table[0][2],"b"); strcpy(table[0][3],"c"); strcpy(table[0][4],"d"); strcpy(table[0][5],"\$"); strcpy(table[1][0],"S"); strcpy(table[2][0],"A"); strcpy(table[3][0],"B"); strcpy(table[4][0],"C"); printf("\n \n");  $for(i=0;i<5;i++)$  $for(j=0;j<6;j++)$ { printf("%-10s",table[i][j]);  $if(j==5)$ printf("\n \n"); } getch();

}

## **PRE LAB QUESTIONS:**

```
1. What is top-down parsing?
```
- 2. What are the disadvantages of brute force method?
- 3. What is context free grammar?
- 4. What is parse tree?
- 5. What is ambiguous grammar?
- 6. What are the derivation methods to generate a string for the given grammar?
- 7. What is the output of parse tree?

#### **LAB ASSIGNMENT:**

- 1. Write a program to compute FIRST for the following grammar?
	- $E \rightarrow TE'$

 $E' \rightarrow +TE'$ *î* 

T $\rightarrow$ FT'

 $T' \rightarrow *FT'/\hat{i}$ 

 $F\rightarrow(E)/i$ 

2. Write a program to compute FIRST for the following grammar?

S→iCtSS'

 $S' \rightarrow eS/\hat{i}$ 

3. Write a program to construct predictive parsing table for the following grammar?

S<sup>>iCtSS</sup>'

 $S' \rightarrow eS/\hat{i}$ 

#### **POST LAB QUESTIONS**

- 1. What is Predictive parser?
- 2. How many types of analysis can we do using Parser?
- 3. What is Recursive Decent Parser?
- 4. How many types of Parsers are there?
- 5. What is LR Parser?

#### **INPUT & OUTPUT:**

The following is the predictive parsing table for the following grammar:

 $S\rightarrow A$  $A \rightarrow Bb$  $A > Cd$ B->aB  $B\rightarrow\varnothing$  $C$ -> $Cc$  $C\rightarrow\varpi$ Predictive parsing table is a b c d \$ S S->A S->A S->A S->A A A->Bb A->Bb A->Cd A->Cd B B->aB B->@ B->@ B->@ C C->@ C->@ C->@

# **EXPERIMENT-8(a)**

#### **OBJECTIVE:**

\*Write a C program for constructing of LL (1) parsing.

#### **RESOURCE:**

Turbo C++

## **PROGRAM LOGIC:**

Read the input string.

Using predictive parsing table parse the given input using stack .

If stack [i] matches with token input string pop the token else shift it repeat the process until it reaches to \$.

## **PROCEDURE:**

Go to debug  $\rightarrow$  run or press CTRL + F9 to run the program.

### **PROGRAM**

#include<stdio.h>

#include<conio.h>

#include<string.h>

char s[20],stack[20];

void main()

{

```
char m[5][6][3]={"tb"," "," ","tb"," "," "," ","+tb"," "," ","n","n","fc"," "," ","fc"," "," "," ","n","*fc"," a
                              ","n","n","i"," "," ","(e)"," "," "};
```

```
int size[5][6]={2,0,0,2,0,0,0,3,0,0,1,1,2,0,0,2,0,0,0,1,3,0,1,1,1,0,0,3,0,0};
```

```
int i,j,k,n,str1,str2;
```
clrscr();

printf("\n Enter the input string: ");

scanf("%s",s);

strcat(s,"\$");

n=strlen(s);

stack[0]='\$';

stack $[1]=e$ ;

 $i=1$ ;

 $i=0$ ;

printf("\nStack Input\n");

```
printf("\downarrown");
```
while((stack[i]!='\$') $\&&(s[i]!=5')$ 

#### {

 $if(\text{stack}[i] == s[i])$ {

```
i--;
j++;
```

```
}
         switch(stack[i])
          {
         }
switch(s[j])
         {
          }
                   case 'e': str1=0;
                            break;
                   case 'b': str1=1;
                            break;
                  case 't': str1=2;
                            break;
                  case 'c': str1=3;
                            break;
                  case 'f': str1=4;
                            break;
                   case 'i': str2=0;
                            break;
                  case '+': str2=1;
                            break;
                   case '*':str2=2;
                            break;
                  case '(': str2=3;
                            break;
                   case ')':str2=4;
                            break;
                   case '$':str2=5;
                            break;
         if(m[str1][str2][0]=='\0')
          {
                   printf("\nERROR");
                  exit(0);}
         else if(m[str1][str2][0]=='n')
         i--;
         else if(m[str1][str2][0]=='i')
```

```
stack[i]='i';
        else
         {
        for(k=size[str1][str2]-1;k>=0;k--)
         {
         }
         i--;
}
                 stack[i]=m[str1][str2][k];
                 i++;
for(k=0;k<=i;k++)printf(" %c",stack[k]);
printf(" ");
for(k=j;k<=n;k++)printf("%c",s[k]);
printf("\ln");
```
}

printf("\n SUCCESS");

getch(); }

## **INPUT & OUTPUT:**

Enter the input string:i\*i+i

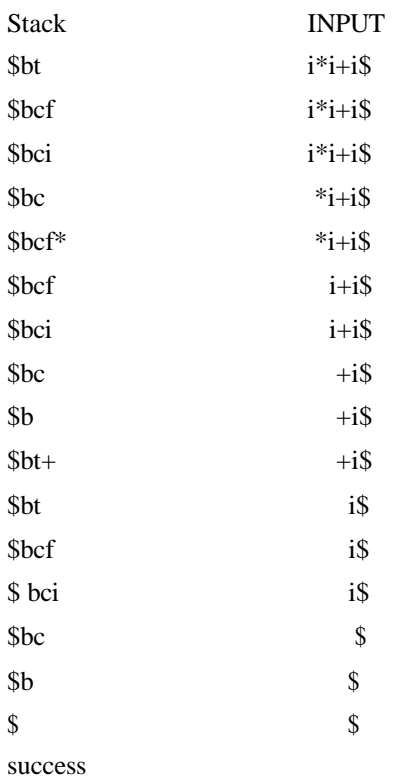

# **EXPERIMENT-8(b)**

#### **OBJECTIVE:**

Construction of recursive descent parsing for the following grammar

E->TE'

E'->+TE/@ "@ represents null character"

T->FT'

T`->\*FT'/@  $F > (E)/ID$ 

#### **RESOURCE:**

Turbo C++

#### **PROGRAM LOGIC:**

Read the input string.

Write procedures for the non terminals

Verify the next token equals to non terminals if it satisfies match the non terminal.

If the input string does not match print error.

## **PROCEDURE:**

Go to debug  $\rightarrow$  run or press CTRL  $+$  F9 to run the program.

## **PROGRAM:**

#include<stdio.h>

#include<conio.h>

#include<string.h>

char input[100];

int i,l;

void main()

{

```
clrscr();
```
printf("\nRecursive descent parsing for the following grammar\n"); printf("\nE->TE'\nE'->+TE'/@\nT->FT'\nT'->\*FT'/@\nF->(E)/ID\n"); printf("\nEnter the string to be checked:");

gets(input);

 $if(E())$ 

```
{
```

```
if(input[i+1]=='0')
```
printf("\nString is accepted");

else

printf("\nString is not accepted");

}

else

printf("\nString not accepted");

```
}
E()
{
          getch();
         if(T()){
          else
          }
          else
                  if(EP())return(1);
                   return(0);
          return(0);
          }
         EP()
         {
                  if (input[i] == +'){
                   }
                   else
                            i++;
                           if(T()){
                            if(EP())return(1);
                           else
                           return(0);
}
T()
{
          }
          if(F())return(0);
                   else
                   return(1);
                  {
                   }
          else
                           if(TP())return(1);else
                           return(0);
```

```
}
TP()
{
                    return(0);
          if (input[i] == '*){
           }
          else
                   i++;
                   if(F()){
                   if(TP())
                   return(1);
                   else
                   return(0);}
 else
          return(0);
  return(1);
}
F()
{
          if(input[i]=='(')
           {
                    i++;
                    if(E()){
                   if(input[i]==')')
                    {
                    }
                   else
                            i++;
                            return(1);
                   return(0);
                   }
                   else
                   return(0);
          }
          else if(input[i]>='a'&&input[i]<='z'||input[i]>='A'&&input[i]<='Z')
                   {
                            i++;
                             return(1);
```
} else return(0);

}

## **INPUT & OUTPUT:**

Recursive descent parsing for the following grammar E->TE' E'->+TE'/@  $T$ -> $FT'$ T'->\*FT'/@  $F\rightarrow(E)/ID$ Enter the string to be checked: $(a+b)^*c$ 

String is accepted Recursive descent parsing for the following grammar E->TE' E'->+TE'/@  $T\rightarrow FT'$ T'->\*FT'/@

 $F\text{->(E)/ID}$ 

Enter the string to be checked:a/c+d String is not accepted

## **OBJECTIVE:**

Write a program to Design LALR Bottom up Parser.

#### **RESOURCE:**

TURBO C++

#### **PROGRAM LOGIC:**

Read the input string.

Push the input symbol with its state symbols in to the stack by referring lookaheads

We perform shift and reduce actions to parse the grammar.

Parsing is completed when we reach \$ symbol.

## **PROCEDURE:**

Go to debug  $\rightarrow$  run or press CTRL  $+$  F9 to run the program.

## **PROGRAM:**

```
/*LALR PARSER
 E > E + TE\rightarrow TT > T * FT\rightarrow FF\rightarrow(E)F\rightarrow i*/
#include<stdio.h>
#include<conio.h>
#include<stdlib.h>
#include<string.h>
void push(char *,int *,char);
char stacktop(char *);
void isproduct(char,char);
int ister(char);
int isnter(char);
int isstate(char);
void error();
void isreduce(char,char);
```
char pop(char  $*$ , int  $*$ ); void printt(char  $*$ ,int  $*$ ,char [],int); void rep(char [],int);

## struct action { char row[6][5]; };

{"sf","emp","emp","se","emp","emp"}, {"emp","sg","emp","emp","emp","acc"}, {"emp","rc","sh","emp","rc","rc"}, {"emp","re","re","emp","re","re"}, {"sf","emp","emp","se","emp","emp"}, {"emp","rg","rg","emp","rg","rg"}, {"sf","emp","emp","se","emp","emp"}, {"sf","emp","emp","se","emp","emp"}, {"emp","sg","emp","emp","sl","emp"}, {"emp","rb","sh","emp","rb","rb"}, {"emp","rb","rd","emp","rd","rd"}, {"emp","rf","rf","emp","rf","rf"}

};

```
struct gotol
```
## {

char r[3][4];

## };

const struct gotol G[12]={

{"b","c","d"}, {"emp","emp","emp"}, {"emp","emp","emp"}, {"emp","emp","emp"}, {"i","c","d"}, {"emp","emp","emp"}, {"emp","j","d"}, {"emp","emp","k"}, {"emp","emp","emp"}, {"emp","emp","emp"},

# };

char ter[6]={'i','+','\*',')','(','\$'}; char nter[3]= ${E', T', F'}$ ; char states[12]={'a','b','c','d','e','f','g','h','m','j','k','l'}; char stack[100]; int top=-1; char temp[10]; struct grammar {

```
char left;
```
char right[5];

#### };

```
const struct grammar rl[6]={
```

```
{'E',"e+T"},
{'E',"T"},
{T', "T*F"},
{'T',"F"},
{'F',"(E)"},
{'F',"i"},
```
};

void main()

{

```
char inp[80],x,p,dl[80],y,bl='a';
int i=0,j,k,l,n,m,c,len;
clrscr();
printf(" Enter the input :");
scanf("%s",inp);
len=strlen(inp);
inp[len]='$';
inp[len+1]='\0';
push(stack,&top,bl);
printf("\n stack \t\t\t input");
printt(stack,&top,inp,i);
do
{
x=inp[i];
p=stacktop(stack);
isproduct(x,p);
if(strcmp(temp,"emp")==0)
         error();
if(strcmp(temp,"acc")==0)
         break;
else
{
         if(temp[0]=='s')
         {
                  push(stack,&top,inp[i]);
                  push(stack,&top,temp[1]);
                  i++;
```

```
}
                   else
                    {
                             if(temp[0]=='r')
                             {
                                      j=isstate(temp[1]);
                                      strcpy(temp,rl[j-2].right);
                                      dl[0]=rl[j-2].left;
                                      dl[1]='\0';
                                      n=strlen(temp);
                                      for(k=0; k<2*n; k++)pop(stack,&top);
                                      for(m=0;dl[m]!=\langle 0';m++)push(stack,&top,dl[m]);
                                      l=top;
                                      y=stack[l-1];
                                      isreduce(y,dl[0]);
                                      for(m=0;temp[m]!=\0; m++)
                                                push(stack,&top,temp[m]);
                             }
                    }
          }
          printt(stack,&top,inp,i);
 }while(inp[i]!=\Diamond0');
 if(strcmp(temp,"acc")==0)
          printf(" \n accept the input ");
 else
 getch();
}
          printf(" \n do not accept the input ");
void push(char *s,int *sp,char item)
{
 if(*sp==100)
          printf(" stack is full ");
 else
 {
          *sp=*sp+1;
```

```
27
```

```
s[*sp]=item;
 }
}
char stacktop(char *s)
{
 char i;
 i=s[top];
 return i;
}
void isproduct(char x,char p)
{
          int k,l;
          k=ister(x);l=isstate(p);
          strcpy(temp,A[l-1].row[k-1]);
}
int ister(char x)
{
          int i;
          for(i=0;i<6;i++)if(x=ter[i])return i+1;
          return 0;
}
int isnter(char x)
{
          int i;
          for(i=0;i<3;i++)if(x==nter[i])
                            return i+1;
          return 0;
}
int isstate(char p)
{
          int i;
          for(i=0;i<12;i++)
                   if(p==states[i])
```

```
return i+1;
          return 0;
}
void error()
{
          printf(" error in the input ");
          exit(0);
}
void isreduce(char x,char p)
{
          int k,l;
          k=isstate(x);
          l=isnter(p);strcpy(temp,G[k-1].r[l-1]);
}
char pop(char *s,int *sp)
{
          char item;
          if(*sp==-1)printf(" stack is empty ");
          else
          {
          }
                   item=s[*sp];
                   *sp=*sp-1;
          return item;
}
void printt(char *t,int *p,char inp[],int i)
{
          int r;
          printf("\n");
          for(r=0;r<=^*p;r++)
```
 $rep(t,r);$ 

printf("\t\t\t");

```
for(r=i;inp[r]!='\0';r++)
```

```
printf("%c",inp[r]);
}
void rep(char t[],int r)
{
          char c;
          c=t[r];
          switch(c)
          {
          }
                    case 'a': printf("0");
                              break;
                    case 'b': printf("1");
                              break;
                    case 'c': printf("2");
                              break;
                    case 'd': printf("3");
                              break;
                    case 'e': printf("4");
                              break;
                    case 'f': printf("5");
                              break;
                    case 'g': printf("6");
                              break;
                    case 'h': printf("7");
                              break;
                    case 'm': printf("8");
                              break;
                    case 'j': printf("9");
                              break;
                    case 'k': printf("10");
                              break;
                    case 'l': printf("11");
                              break;
                    default :printf("%c",t[r]);
                              break;
```
}

#### **PRE-LAB QUESTIONS**

- 1 Why bottom-up parsing is also called as shift reduce parsing?
- 2 What are the different types of bottom up parsers?
- 3 What is mean by LR (0) items?<br>4 Write the general form of LR(1)
- 4 Write the general form of LR(1) item?<br>5 What is YACC?
- What is YACC?

## **LAB ASSIGNMENT**

- 1 Write a program to compute FOLLOW for the following grammar?  $E \rightarrow TE'$  $E' \rightarrow +TE'$ /î T->FT'  $T \rightarrow$ \*FT'/î  $F\rightarrow(E)/i$
- 2 Write a program to construct LALR parsing table for the following grammar. S→iCtSS'  $S' \rightarrow eS/ \hat{i}$

#### **POST-LAB QUESTIONS:**

- 1. What is LALR parsing?
- 2. What is Shift reduced parser?
- 3. What are the operations of Parser?
- 4. What is the use of parsing table?
- 5. What is bottom up parsing?

## **INPUT & OUTPUT:**

Enter the input:  $i^*i+1$ 

#### **Output**

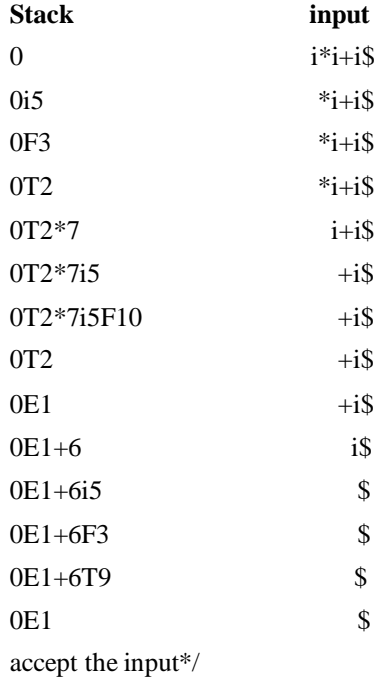

# **EXPERIMENT-10(a)**

## **OBJECTIVE:**

\*Write a C program to implement operator precedence parsing.

#### **RESOURCE:**

Turbo C++

## **PROGRAM LOGIC:**

Read the arithmetic input string.

Verify the precedence between terminals and symbols

Find the handle enclosed in  $\langle . \rangle$  and reduce it to production symbol.

Repeat the process till we reach the start node.

#### **PROCEDURE:**

Go to debug  $\rightarrow$  run or press CTRL + F9 to run the program.

## **PROGRAM:**

#include<stdio.h>

char str[50],opstr[75];

int f[2][9]={2,3,4,4,4,0,6,6,0,1,1,3,3,5,5,0,5,0};

int col,col1,col2;

char c;

swt()

```
{
```
switch(c)

{

```
case'+':col=0;break;
case'-':col=1;break;
case'*':col=2;break;
case'/':col=3;break;
case'^':col=4;break;
case'(':col=5;break;
case')':col=6;break;
case'd':col=7;break;
case'$':col=8;break;
default:printf("\nTERMINAL MISSMATCH\n");
           exit(1);
```

```
break;
```

```
\frac{1}{2} return 0;
```
main()

}

```
{
```
}

```
int i=0,j=0,col1,cn,k=0;
   int t1=0,foundg=0;
   char temp[20];
   clrscr();
   printf("\nEnter arithmetic expression:");
   scanf("%s",&str);
   while(str[i]!=\langle 0' \rangle)
               i++;
   str[i]=\;
   str[++i]=\0';
   printf("%s\n",str);
   come:
   i=0;
   opstr[0]='$';
   j=1;c='$';
   swt();
   col1=col; 
   c=str[i];
   swt();
   col2=col;
   if(f[1][col1]>f[2][col2])
   {
               opstr[j]='>;
               j++;
   }
else if(f[1][col1]<f[2][col2])
               opstr[j]='<';
```
j++;

{

}

```
else
{
}
              opstr[j]==';j++);
while(str[i]!='$')
{
               c=str[i];
              swt();
              col1=col;
              c=str[++i];swt();
              col2=col;
              opstr[j]=str[--i];
              j++;
              if(f[0][col1]>f[1][col2])
              {
                          opstr[j]='>';
                          j++;
                }
               else if(f[0][col1]<f[1][col2])
              {
                         opstr[j]='<';
                           j++;
}
opstr[j]='$';
               }
              else
              {
              opstr[j]==';j++);
               }
               i++;
opstr[++j]=\0';
printf("\nPrecedence Input:%s\n",opstr);
i=0;
```
j=0;

while(opstr[i]!='\0')

```
foundg=0;
           while(foundg!=1)
           {
                      if(opstr[i]=='\0')goto redone;
                      if(opstr[i]=='>')foundg=1;
                      t1=i;i++;
           }
           if(foundg==1)
           for(i=t1;i>0;i-)if(opstr[i]=='<')break;
          if(i==0){printf("\nERROR\n");exit(1);}
          cn=i;
           j=0;
           i=t1+1;while(opstr[i]!='\0')
           {
                        temp[j]=opstr[i];
                       j_{++}; i_{++};}
          temp[j]='\0;
          opstr[cn]='E';
           opstr[++cn]='\0';
           strcat(opstr,temp);
           printf("\n%s",opstr);
           i=1;
redone:k=0;
while(opstr[k]!=\Diamond0')
            k++;
            if (opstr[k]=='<'){
```
{

Printf("\nError");  $exit(1);$ 

```
}
```
}

{

```
}
if((opstr[0]=='$')&&(opstr[2]=='$'))goto sue;
i=1while(opstr[i]!='\0')
{
         c=opstr[i];
         if(c ==' +' || c ==' *' || c ==' /' || c ==' \{
                    temp[j]=c;j++;}i++;
         }
        temp[j]='\0';
         strcpy(str,temp);
         goto come;
         sue:
         printf("\n success");
         return 0;
}
```
## **INPUT & OUTPUT:**

Enter the arithmetic expression  $(d * d) + d$ \$

## **Output:**

 $(d * d) + d$ \$ Precedence input:\$<<<d>\*<d>>+<d>\$ \$<(E\*<d>)>+<d>\$ \$<(E\*E)>+<E>\$ \$E+<E>\$ \$E+E\$ Precedence input:\$<+>\$ \$E\$ success

# **EXPERIMENT-10(b)**

#### **OBJECTIVE:**

Program to implement semantic rules to calculate the expression that takes an expression with digits, + and \* and computes the value.

## **RESOURCE:**

Linux using putty

### **PROCEDURE**:

Reading an input file Calculate the sum or multiplication of given expression. Using expression rule print the result of the given values.

## **PROGRAM:**

```
<parser.l>
%{
#include<stdio.h>
#include "y.tab.h"
%}
%%
[0-9]+ {yylval.dval=atof(yytext);
return DIGIT;
}
\n|. return yytext[0];
%%
<parser.y>
%{
/*This YACC specification file generates the LALR parser for the program
considered in experiment 4.*/
#include<stdio.h>
%}
%union
{
double dval;
}
%token <dval> DIGIT
%type <dval> expr
%type <dval> term
%type <dval> factor
%%
line: expr '\n' {
```

```
printf("%g\",$1);
}
;
expr: expr '+' term {$$=$1 + $3 ;}
| term
;
term: term '*' factor {$$=$1 * $3 ;}
| factor
;
factor: '(' expr ')' {$$=$2 ;}
| DIGIT
;
\% \%int main()
{
yyparse();
}
yyerror(char *s)
{
printf("%s",s);
}
```
## **10.6 INPUT & OUTPUT:**

\$lex parser.l

\$yacc –d parser.y

\$cc lex.yy.c y.tab.c –ll –lm

\$./a.out

2+3

5.0000

### **OBJECTIVE:**

Convert The BNF rules into Yacc form and write code to generate abstract syntax tree.

#### **RESOURCE :**

linux using putty

#### **PROGRAM LOGIC:**

Reading an input file line by line.

Convert it in to abstract syntax tree using three address code.

Represent three address code in the form of quadruple tabular form.

### **PROCEDURE:**

Go to terminal .Open vi editor ,Lex lex.l , cc lex.yy.c , ./a.out

#### **PROGRAM**

**<int.l>** %{ #include"y.tab.h" #include<stdio.h> #include<string.h> int LineNo=1; %} identifier [a-zA-Z][\_a-zA-Z0-9]\* number [0-9]+|([0-9]\*\.[0-9]+) %% main\(\) return MAIN; if return IF; else return ELSE; while return WHILE; int | char | float return TYPE; {identifier} {strcpy(yylval.var,yytext); return VAR;} {number} {strcpy(yylval.var,yytext); return NUM;}  $<$   $|>$   $|>=$   $|<=$  {strcpy(yylval.var,yytext); return RELOP;}  $\lceil \n\begin{bmatrix} t \end{bmatrix}$ ; \n LineNo++; . return yytext[0]; %% <**int.y>** %{ #include<string.h> #include<stdio.h> struct quad{ char op[5]; char arg1[10]; char arg2[10]; char result[10]; }QUAD[30]; struct stack{ int items[100]; int top; }stk; int Index=0,tIndex=0,StNo,Ind,tInd;

extern int LineNo; %} %union{ char var[10]; } %token <var> NUM VAR RELOP %token MAIN IF ELSE WHILE TYPE %type <var> EXPR ASSIGNMENT CONDITION IFST ELSEST WHILELOOP %left '-' '+' %left '\*' '/' %% PROGRAM : MAIN BLOCK ; BLOCK: '{' CODE '}' ; CODE: BLOCK | STATEMENT CODE | STATEMENT ; STATEMENT: DESCT ';' | ASSIGNMENT ';' | CONDST | WHILEST ; DESCT: TYPE VARLIST ; VARLIST: VAR ',' VARLIST | VAR ; ASSIGNMENT: VAR '=' EXPR{ strcpy(QUAD[Index].op,"="); strcpy(QUAD[Index].arg1,\$3); strcpy(QUAD[Index].arg2,""); strcpy(QUAD[Index].result,\$1); strcpy(\$\$,QUAD[Index++].result); } ; EXPR: EXPR '+' EXPR {AddQuadruple("+",\$1,\$3,\$\$);} | EXPR '-' EXPR {AddQuadruple("-",\$1,\$3,\$\$);} | EXPR '\*' EXPR {AddQuadruple("\*",\$1,\$3,\$\$);} | EXPR '/' EXPR {AddQuadruple("/",\$1,\$3,\$\$);} | '-' EXPR {AddQuadruple("UMIN",\$2,"",\$\$);} | '(' EXPR ')' {strcpy(\$\$,\$2);} | VAR | NUM ; CONDST: IFST{ Ind=pop(); sprintf(QUAD[Ind].result,"%d",Index); Ind=pop(); sprintf(QUAD[Ind].result,"%d",Index); } | IFST ELSEST ; IFST: IF '(' CONDITION ')' { strcpy(QUAD[Index].op,"=="); strcpy(QUAD[Index].arg1,\$3); strcpy(QUAD[Index].arg2,"FALSE"); strcpy(QUAD[Index].result,"-1"); push(Index);

```
Index++;
}
BLOCK {
strcpy(QUAD[Index].op,"GOTO");
strcpy(QUAD[Index].arg1,"");
strcpy(QUAD[Index].arg2,"");
strcpy(QUAD[Index].result,"-1");
push(Index);
Index++;
};
ELSEST: ELSE{
tInd=pop();
Ind=pop();
push(tInd);
sprintf(QUAD[Ind].result,"%d",Index);
}
BLOCK{
Ind=pop();
sprintf(QUAD[Ind].result,"%d",Index);
};
CONDITION: VAR RELOP VAR {AddQuadruple($2,$1,$3,$$);
StNo=Index-1;
}
| VAR
| NUM
;
WHILEST: WHILELOOP{
Ind=pop();
sprintf(QUAD[Ind].result,"%d",StNo);
Ind=pop();
sprintf(QUAD[Ind].result,"%d",Index);
}
;
WHILELOOP: WHILE '(' CONDITION ')' {
strcpy(QUAD[Index].op,"==");
strcpy(QUAD[Index].arg1,$3);
strcpy(QUAD[Index].arg2,"FALSE");
strcpy(QUAD[Index].result,"-1");
push(Index);
Index++;
}
BLOCK {
strcpy(QUAD[Index].op,"GOTO");
strcpy(QUAD[Index].arg1,"");
strcpy(QUAD[Index].arg2,"");
strcpy(QUAD[Index].result,"-1");
push(Index);
Index++;}
;
%%
extern FILE *yyin;
int main(int argc,char *argv[]) {
FILE *fp;
int i;
if(argc>1){
fp=fopen(argv[1],"r");
if(!fp) {
printf("\n File not found");
exit(0);
```

```
}
yyin=fp;
}
yyparse();
printf("\n\n\t\t ------------------------- ""\n\t\t Pos Operator Arg1 Arg2 Result" "\n\t\t
\frac{1}{\cdot} ");
for(i=0;i<Index;i++){
printf("\n\t\t %d\t %s\t %s\t %s\t
%s",i,QUAD[i].op,QUAD[i].arg1,QUAD[i].arg2,QUAD[i].result);
}
\text{printf("\\ \backslash n \backslash t \backslash t \text{ \texttt{}} \text{ \texttt{}} \printf("\n\n");
return 0;
}
void push(int data){
stk.top++;
if(stk.top == 100){
printf("\n Stack overflow\n");
exit(0);}
stk.items[stk.top]=data;
}
int pop()
{
int data;
if(stk.top==-1){}printf("\n Stack underflow\n");
exit(0);data=stk.items[stk.top--];
return data;
}
void AddQuadruple(char op[5],char arg1[10],char arg2[10],char result[10])
{
strcpy(QUAD[Index].op,op);
strcpy(QUAD[Index].arg1,arg1);
strcpy(QUAD[Index].arg2,arg2);
sprintf(QUAD[Index].result,"t%d",tIndex++);
strcpy(result,QUAD[Index++].result);
}
yyerror()
{
printf("\n Error on line no:%d",LineNo);
}
Input:
$vi test.c
main()
{
int a,b,c;
if(a < b){
a=a+b;}
while(a < b){
a=a+b;
}
if(a < = b){
c=a-b;
}
```

```
else
{
c=a+b;
}
}
```
## **PRE-LAB QUESTIONS**

- 1 What are the functions we use to construct a syntax tree?
- 2 What is Meta data?
- 3 How list of identifiers are represented using BNF rules?
- 4 What is three address code?
- 5 What are the record structures we use to represent three address code?

## **LAB ASSIGNMENT**

- 1 Write YACC for the desktop calculator?
- 2 Write BNF rules for the following grammar?

 $E\rightarrow E+T/T$ 

 $T \rightarrow T*F/F$ 

 $F\rightarrow(E)/id$ 

## **POST-LAB QUESTIONS:**

- 1. What is Abstract Syntax tree?
- 2. What are BNF Rules?
- 3. What is DAG representation?
- 4. How LALR (1) states are generates?
- 5. In which condition the user has to supply more information to YACC?

## **INPUT & OUTPUT:**

\$lex int.l \$yacc –d int.y \$gcc lex.yy.c y.tab.c –ll –lm\$./a.out test.c

## **OUTPUT**

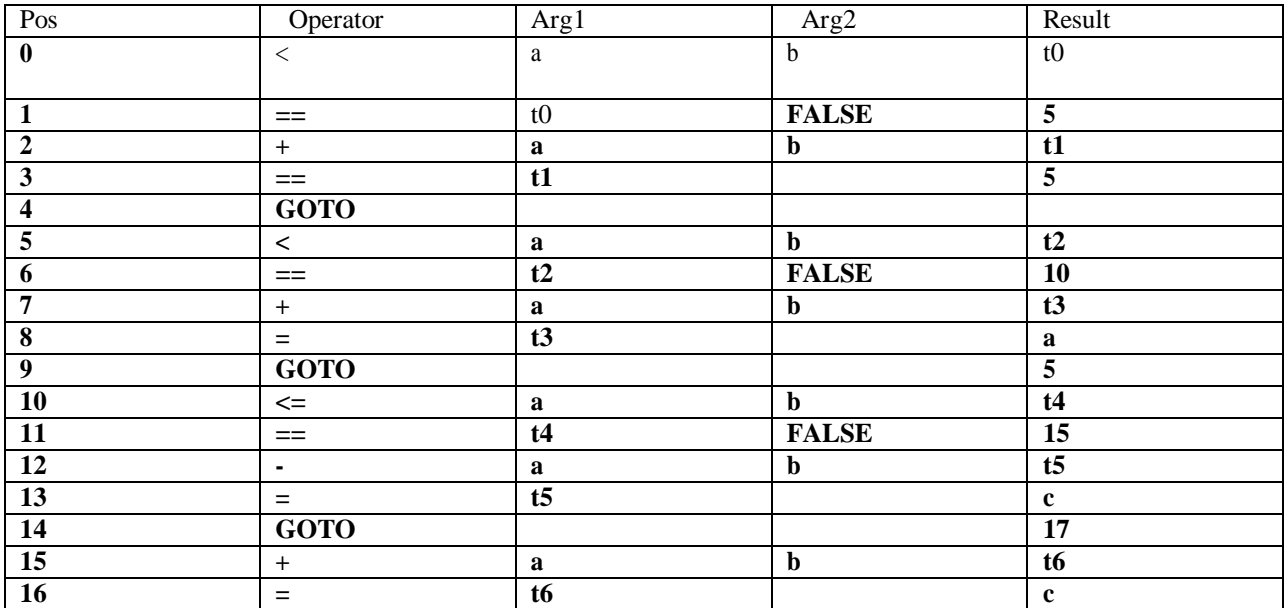

## **OBJECTIVE:**

Write a C program to generate machine code from abstract syntax tree generated by the parser. The instruction set specified in Note 2 may be considered as the target code.

#### **RESOURSE:**

TURBO C++

#### **PROGRAM LOGIC:**

Read input string

Consider each input string and convert in to machine code instructions

#### **PROCEDURE:**

Go to terminal .Open vi editor ,Lex lex.l , cc lex.yy.c , ./a.out

#### **PROGRAM:**

#include<stdio.h>

#include<stdlib.h>

#include<string.h>

int label[20];

int no=0;

int main()

```
{
```
FILE \*fp1,\*fp2;

char fname[10],op[10],ch;

char operand1[8],operand2[8],result[8];

int  $i=0,j=0$ ;

printf("\n Enter filename of the intermediate code");

```
scanf("%s",&fname);
fp1=fopen(fname,"r");
fp2=fopen("target.txt","w");
if(fp1 == NULL \parallel fp2 == NULL)
```
{

printf("\n Error opening the file");

```
exit(0);
```
}

while(!feof(fp1))

```
{
```

```
fprintf(fp2,"\n"); fscanf(fp1,"%s",op);
i++; if(check_label(i))
fprintf(fp2,"\nlabel#%d",i);
if(strcmp(op,"print")==0)
{
        fscanf(fp1,"%s",result);
        fprintf(fp2,"\n\t OUT %s",result);
}
        if(strcmp(op,"goto")==0)
        {
                 fscanf(fp1,"%s %s",operand1,operand2);
                 fprintf(fp2,"\n\t JMP %s,label#%s",operand1,operand2);
                 label[no++]=atoi(operand2);
        }
        if(strcmp(op,"[]=")==0)
        {
                 fscanf(fp1,"%s %s %s",operand1,operand2,result);
                 fprintf(fp2,"\n\t STORE %s[%s],%s",operand1,operand2,result);
         }
       if(strcmp(op,"uminus")==0)
       {
       fscanf(fp1,"%s %s",operand1,result);
       fprintf(fp2,"\n\t LOAD -%s,R1",operand1);
       fprintf(fp2,"\n\t STORE R1,%s",result);
       }
      switch(op[0])
      {
      case '*': fscanf(fp1,"%s %s %s",operand1,operand2,result);
                 fprintf(fp2,"\n \t
                 LOAD",operand1);
                 fprintf(fp2,"\n \t LOAD
                 %s,R1",operand2);
                 fprintf(fp2,"\n \t MUL R1,R0");
                 fprintf(fp2,"\n \t STORE
                 R0,%s",result); break;
                 case '+': fscanf(fp1,"%s %s
                 %s",operand1,operand2,result);
                 fprintf(fp2,"\n \t LOAD %s,R0",operand1);
                 fprintf(fp2,"\n \t LOAD %s,R1",operand2);
                 fprintf(fp2,"\n \t ADD R1,R0");
                 fprintf(fp2,"\n \t STORE R0,%s",result);
                break;
     case '-': fscanf(fp1,"%s %s
              %s",operand1,operand2,result); fprintf(fp2,"\n
              \t LOAD %s,R0",operand1); fprintf(fp2,"\n \t
```

```
45
```

```
LOAD %s, R1", operand2); fprintf(fp2, "\n \t
                                 SUB R1,R0");
                                 fprintf(fp2,"\n \t STORE R0,%s",result);
                                 break;
                         case '/': fscanf(fp1,"%s %s s",operand1,operand2,result);
                                    fprintf(fp2,"\n \t LOAD %s,R0",operand1);
                                    fprintf(fp2,"\n \t LOAD %s,R1",operand2);
                                    fprintf(fp2,"\n\t DIV R1,R0");
                                      fprintf(fp2,"\n \t STORE R0,%s",result);
                                       break;
                        case '%': fscanf(fp1,"%s %s %s",operand1,operand2,result);
                                      fprintf(fp2,"\n \t LOAD %s,R0",operand1);
                                      fprintf(fp2,"\n \t LOAD %s,R1",operand2);
                                      fprintf(fp2,"\n| \t DIV R1,R0");
                                      fprintf(fp2,"\n \t STORE R0,%s",result);
                                      break;
                        case '=': fscanf(fp1,"%s %s",operand1,result);
                                      fprintf(fp2,"\n\t STORE %s %s",operand1,result);
                                      break;
                        case '>': j++;
                                    fscanf(fp1,"%s %s %s",operand1,operand2,result);
                                    fprintf(fp2,"\n \t LOAD %s,R0",operand1);
                                    fprintf(fp2,"\n\t JGT %s,label#%s",operand2,result);
                                    label[no++]=atoi(result);
                                    break;
                         case '<': fscanf(fp1,"%s %s %s",operand1,operand2,result);
                                 fprintf(fp2,"\n \t LOAD %s,R0",operand1); fprintf(fp2,"\n\t
                                 JLT %s,label#%d",operand2,result);
                                 label[no++]=atoi(result);
                                 break;
                            }
                   }
fclose(fp2); fclose(fp1);
fp2=fopen("target.txt","r");
if(fp2 == NULL){
                   printf("Error opening the file\n");
                   exit(0);}
do
  {
     ch=fgetc(fp2);
     printf("%c",ch);
  }while(ch!=EOF);
  fclose(fp1);
  return 0;
```

```
}
int check_label(int k)
{
int i;
for(i=0;i<no;i++){
          if(k==label[i])return 1;
 }
          return 0;
 }
```
## **PRE-LAB QUESTIONS**

- 1 What are the different forms of object code?
- 2 What is mean by relocatable object code?
- 3 What is the cost of register to register operation?
- 4 What is address descriptor?
- 5 What is register descriptor?

## **LAB ASSIGNMENT**

- 1 Write a program to generate the code for the following three address code statements?  $A=B+C$ 
	- W=X-Y
- 2 Write a program to generate the code for the following three address codestatements?  $W=(A+B)*C$

#### **POST-LAB QUESTIONS**

- 1. What is target code?
- 2. What is machine code?
- 3. What is Cross compiler?
- 4. Give the example for cross compiler?
- 5. What is the difference between syntax & Semantics?

## **INPUT & OUTPUT:**

\$vi int.txt  $=$ t1 2  $[]=a 0 1$ []=a 1 2  $[]=a 2 3$ \*t1 6 t2  $+a[2]$  t2 t3 -a[2] t1 t2 /t3 t2 t2 uminus t2 t2 print t2 goto t2 t3  $=$ t3 99 uminus 25 t2  $*$ t2 t3 t3 uminus t1 t1 +t1 t3 t4 print t4

#### **Output:**

Enter filename of the intermediate code: int.txt STORE t1,2 STORE a[0],1 STORE a[1],2 STORE a[2],3 LOAD t1,R0 LOAD 6,R1 ADD R1,R0 STORE R0,t3 LOAD a[2],R0 LOAD<sub>t2</sub>,R<sub>1</sub> ADD R1,R0 STORE R0,t3 LOAD a[t2],R0 LOAD t1,R1 SUB R1,R0 STORE R0,t2 LOAD<sub>t3</sub>,R<sub>0</sub> LOAD t2,R1 DIV R1,R0 STORE R0,t2 LOAD<sub>t2</sub>,R<sub>1</sub> STORE R1,t2 LOAD<sub>t2</sub>,R<sub>0</sub> JGT 5,label#11 Label#11: OUT t2 JMP t2,label#13 Label#13: STORE t3,99 LOAD 25,R1 STORE R1,t2 LOAD t2,R0 LOAD t3,R1 MUL R1,R0 STORE R0,t3 LOAD t1,R1 STORE R1,t1 LOAD t1,R0 LOAD<sub>t3</sub>,R<sub>1</sub> ADD R1,R0 STORE R0,t4 OUT t4